Follow the checklist and be up and running in no time.

## **Need help?** Contact **services@superchoice.com.au**

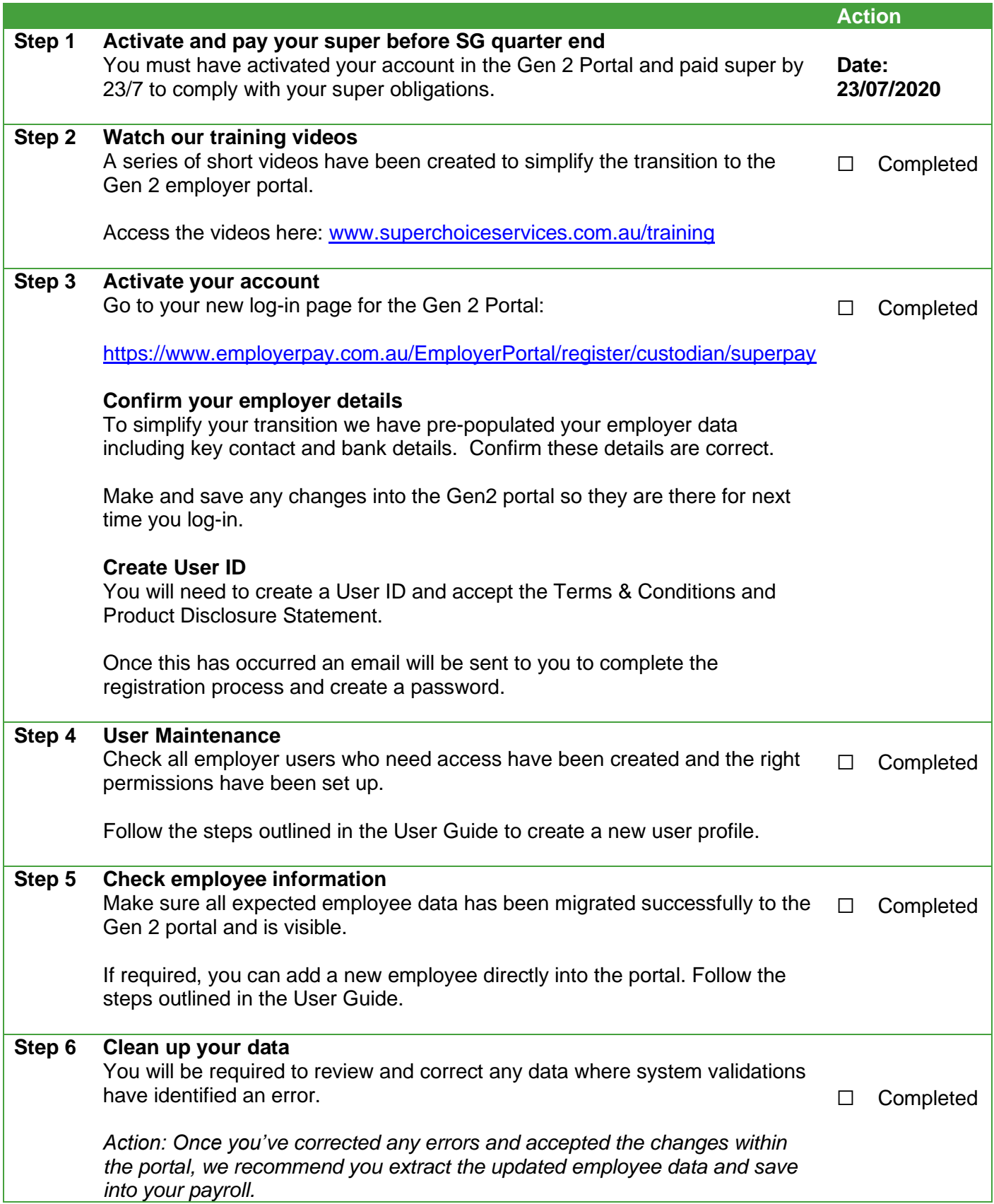

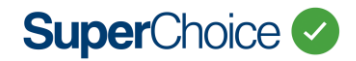